## **ESTADO DE SANTA CATARINA** PREFEITURA MUNICIPAL DE VARGEM BONITA

CNPJ: 95 996 187/0001 31 **RUA CORONEL VITORIO, 966** 89675-000  $C.E.P.$ Vargem Bonita SC

## PREGÃO PRESENCIAL Nr.: 33/2019 - PR

60/2019 Processo Administrativo Processo de Licitação: Data do Processo:

60/2019 30/10/2019

Folha: 1/2

### **OBJETO DA LICITAÇÃO.**

Aquisição de TUBOS DE CONCRETO

### ATA DE REUNIÃO DE JULGAMENTO DE PROPOSTAS Nr.

Ao(s) 13 de Novembro de 2019, às 14:00 horas, na sede da(o) PREFEITURA MUNICIPAL DE VARGEM BONITA reuniram-se os membros da Comissão de Licitação, desiginada pela(o) Decreto nº 43/2019, para julgamento das propostas de preço das proponentes<br>habilitadas para fornecimento e/ou execução dos itens descritos no Processo Licitatório nº 60/ de PREGÃO PRESENCIAL

Inicialmente procedeu-se a leitura do teor das propostas para estudo e análise de preço e outros fatores previstos no edital. Logo após julgadas propostas comissão emitiu o parecer discriminando ໌o(s) | vencedor(es) conforme segue abaixo **as**  $\overline{a}$ 

Parecer da Comissão: APÓS O CREDENCIAMENTO FOI ABERTO OS ENVELOPES DAS EMPRESAS FICANDO COMO VENCEDORAS AS PROPONENTES A SEGUIR:

#### 6583 - CONCRETOS CRUZEIRO IND. E COM. LTDA Participante:

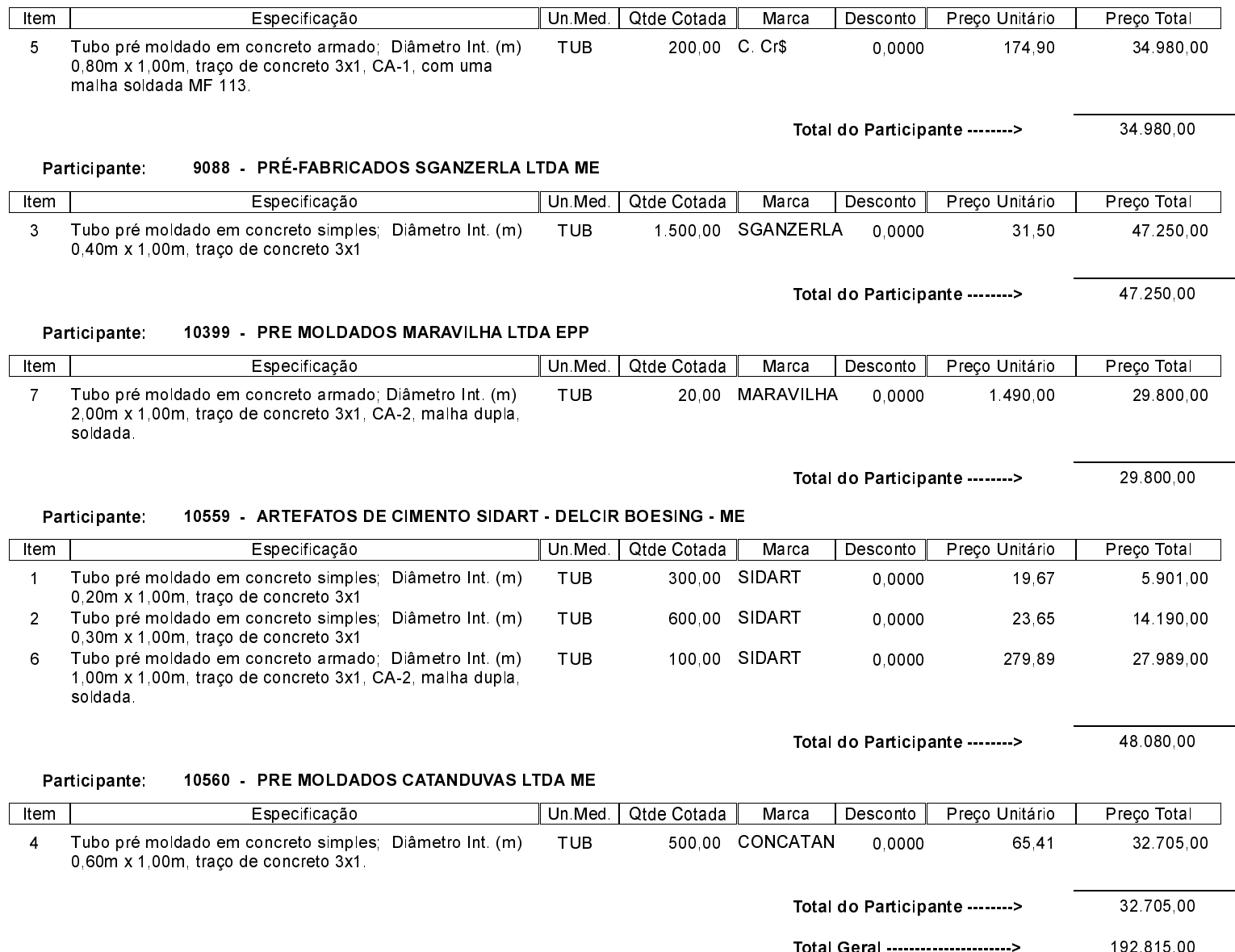

## **ESTADO DE SANTA CATARINA** PREFEITURA MUNICIPAL DE VARGEM BONITA

95 996 187/0001 31 CNPJ: **RUA CORONEL VITORIO, 966** C.E.P.: 89675-000 - Vargem Bonita - SC

# PREGÃO PRESENCIAL Nr.: 33/2019 - PR

60/2019 Processo Administrativo: 60/2019 Processo de Licitação: Data do Processo: 30/10/2019

Folha 2/2

Nada mais havendo a tratar, foi encerrada a reunião de julgamento, da qual foi assinada a presente ata pela Comissão de Licitação e pelos<br>representantes das proponentes.

Vargem Bonita, 13 de Novembro de 2019

## COMISSÃO:

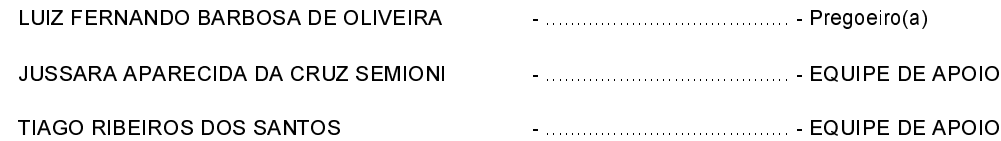

### Assinatura dos representantes das empresas que estiveram presentes na sessão de julgamento:

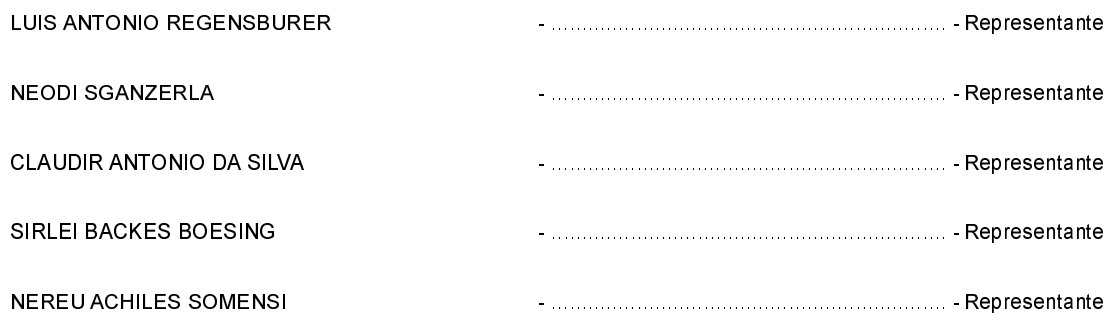